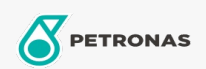

## Lubricante para motor

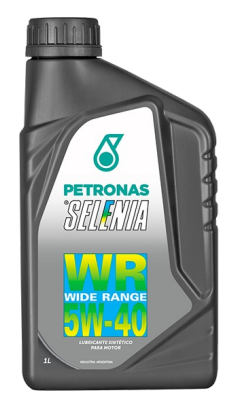

## **PETRONAS Selenia WIDE RANGE 5W-40**

## Gama:

Descripción extensa: Lubricante sintético para motores de inyección directa, tanto aspirada como sobrealimentada. Está desarrollado para responder a todos los requerimiento de los motores Diesel de última generación (commonrail), en el que las revoluciones por minuto y la potencia específica del motor se encuentran mejoradas. Gracias a sus aditivos especiales, también se asegura la completa protección del motor. Recomendado por FIAT / Lancia / Alfa Romeo para motores Multijet.

A Hoja de datos del producto

Viscosidad: 5W-40

Especificaciones de la industria: API SN ACEA C2, C3

Aprobaciones de OEM: FIAT 9.55535 - N2

Rendimiento OEM: MB 229.31/229.51/229.52 VW 502.00/505.00/505.01 Ford M2C 948-B BMW LL-04

Aplicación (s): para las páginas de los consumidores: Passenger car